# **12 Chapter 12**

# **12.1 3-dimensional Coordinate System**

The 3-dimensional coordinate system we use are coordinates on  $\mathbb{R}^3.$  The coordinate is presented as a triple of numbers:  $(a, b, c)$ . In the Cartesian coordinate system we have an origin  $(0, 0, 0)$ , and three axis: the *x*-, *y*-, *z*-axes. These 3 axes are perpendicular to each other and their positive directions satisfy the "right hand rule": point your index finger on your right hand along the x-axis, curl it toward the y-axis, then your "thumb up" will point along the z-axis. Examples of properly drawn axes are:

## (arrows denote positive direction)

To locate the point *P* which has coordinates (*a*,*b*,*c*): move *a* units in the x-direction, *b* in the ydirection, and *c* in the z-direction. Ex. Plot (2, 1, 3):

What would the equation  $z = 3$  represent in  $\mathbb{R}^3$ ?

The only restriction here is that  $z = 3$ , so any point of the form  $(x, y, 3)$  satisfies this. This is a plane, parallel to the xy-plane, at "height" = 3:

How about  $y = x^2$ ?

In the xy-plane, this is just a parabola, but in  $\mathbb{R}^3$ , this equation gives us no restriction on *z*, so the graph of the equation is

The coordinate planes are the xy-, xz-, and yz-planes, which are represented by  $z = 0$ ,  $y = 0$ , and  $x = 0$  respectively. Graphically:

We can also talk about "projecting" onto the coordinate planes. This is done by setting the appropriate coordinate to 0.

The projection of  $(a, b, c)$  onto the:

- xy-plane is  $(a, b, 0)$
- xz-plane is  $(a, 0, c)$

• yz-plane is  $(0, b, c)$ 

Just as in the plane, we can talk about the distance between points. Applying the Pythagorean Theorem twice, we arrive at the distance formula.

**Formula 1** (Distance Formula in  $\mathbb{R}^3$ ). Let  $P_1 = (x_1, y_1, z_1)$  and  $P_2 = (x_2, y_2, z_2)$ . The distance from  $P_1$  to  $P_2$  *is* 

$$
d(P_1, P_2) = \sqrt{(x_2 - x_1)^2 + (y_2 - y_1)^2 + (z_2 - z_1)^2}
$$

*(Note the book uses*  $|P_1P_2|$  *instead of d* $(P_1, P_2)$ *.)* 

Consider the point  $(h, k, l)$ . Suppose we want an equation for the collection of points which are distance *r* away from  $(h, k, l)$ . Using the distance formula, we know any point  $(x, y, z)$  satisfying this criteria satisfies:

$$
r = d((h, k, l), (x, y, z)) = \sqrt{(x - h)^2 + (y - k)^2 + (z - l)^2}
$$

This set of points is the sphere with radius *r* and center (*h*,*k*,*l*). Squaring both sides of the equation, we arrive at a more friendly equation for the sphere.

$$
(x-h)^2 + (y-k)^2 + (z-l)^2 = r^2
$$

Ex: The describe the region defined by the inequalities

$$
x^2 + y^2 + z^2 \le 4 \qquad x^2 + y^2 \ge 1
$$

This looks like a solid ball of radius 2, centered at the origin with a whole of radius 1 drilled through it along the z-axis.

#### **12.2 Vectors**

**Definition 2.** *A vector is an object with direction and magnitude. There is one exception to this definition, the zero vector,*⃗0*, which has magnitude* 0 *has no specified direction.*

Suppose a particle moves from a point *A* to a point *B* along a straight line. Then the displacement vector, written  $\vec{AB}$ , can be visualized as an arrow from  $A$  to  $B$ , visually:

If the points have coordinates  $A = (a_1, a_2, a_3)$  and  $B = (b_1, b_2, b_3)$  we can represent  $\vec{AB}$  as

$$
\vec{AB} = B - A = \langle b_1 - a_1, b_2 - a_2, b_3 - a_3 \rangle
$$

(this works for points in  $\mathbb{R}^2$  as well)

# **12.2.1 Vector Operations**

(Everything here is written for vectors in  $\mathbb{R}^2$ , but works in  $\mathbb{R}^3$  as well)

Vector Addition  $\vec{u} + \vec{v}$  - Place the tail of  $\vec{v}$  on the tip of  $\vec{u}$  then  $\vec{u} + \vec{v}$  starts at the tail of  $\vec{u}$  and ends at the tip of  $\vec{v}$ 

If  $\vec{u} = \langle u_1, u_2 \rangle$  and  $\vec{v} = \langle v_1, v_2 \rangle$  then

$$
\vec{u} + \vec{v} = \langle u_1 + v_1, u_2 + v_2 \rangle
$$

Negative *−*  $\vec{v}$  - *−*  $\vec{v}$  points in the opposite direction

$$
-\vec{v} = \langle -v_1, -v_2 \rangle
$$

Scalar Multiplication  $c\vec{v}$  - Scale the size of  $\vec{v}$  by  $|c|$ . If  $c < 0$  then point  $\vec{v}$  in the other direction

 $c \in \mathbb{R}$  then

$$
c\vec{v} = \langle cv_1, cv_2 \rangle
$$

Vector Subtraction  $\vec{u} - \vec{v}$  - Put the vectors tail to tail then  $\vec{u} - \vec{v}$  is from the head of  $\vec{v}$  to the head of ⃗*u*.

$$
\vec{u}-\vec{v}=\langle u_1-v_1, u_2-v_2\rangle
$$

#### **12.2.2 Magnitude of a Vector**

In  $\mathbb{R}^3$ ,  $||\vec{v}|| = \sqrt{v_1^2 + v_2^2 + v_3^2}$ 3 Algebraic Properties of Vectors: 1.  $\vec{a} + \vec{b} = \vec{b} + \vec{a}$ 2.  $\vec{a} + (\vec{b} + \vec{c}) = (\vec{a} + \vec{b}) + \vec{c}$ 3.  $\vec{a} + \vec{0} = \vec{a}$ 4.  $\vec{a} + (-\vec{a}) = \vec{0}$ 5.  $c(\vec{a} + \vec{b}) = c\vec{a} + c\vec{b}$ 6.  $(cd)\vec{a} = c(d\vec{a})$ 7.  $1\vec{a} = \vec{a}$ 

Given any vector  $\vec{v} = \langle a, b, c \rangle$ , using the rules above, we can write

$$
\vec{v} = \langle a, b, c \rangle = a \langle 1, 0, 0 \rangle + b \langle 0, 1, 0 \rangle + c \langle 0, 0, 1 \rangle = a\hat{i} + b\hat{j} + c\hat{k}
$$

where  $\hat{i} = \langle 1, 0, 0 \rangle$ ,  $\hat{j} = \langle 0, 1, 0 \rangle$ , and  $\hat{k} = \langle 0, 0, 1 \rangle$  are called <u>standard basis vectors</u> in  $\mathbb{R}^3$  (likewise,  $\hat{i} =$  $\langle 1, 0 \rangle$  and  $\hat{j} = \langle 0, 1 \rangle$  are the standard basis vectors for  $\mathbb{R}^2$ ). The coefficients of  $\hat{i}$ ,  $\hat{j}$ , and  $\hat{k}$  are called the components of  $\vec{v}$ .

**Definition 3.** *A unit vector is a vector of magnitude* 1*. (I will usually denote unit vectors with a hat instead of an arrow.)*

Given a vector  $\vec{v} \neq \vec{0}$ , one can find the unit vector in the direction of  $\vec{v}$  by multiplying by  $\frac{1}{\|\vec{v}\|}$ , i.e.

$$
\hat{\nu} = \frac{1}{||\vec{\nu}||} \vec{\nu}
$$

is a unit vector in the direction of  $\vec{v}$ . Given a vector's magnitude and direction (angle it makes with positive *x*-axis) we can recover the vector: If  $\vec{v}$  is the vector,  $||\vec{v}||$  its magnitude and direction  $\theta$ ,  $\vec{v}$  can be written:

$$
\vec{v} = ||\vec{v}||\cos\theta \hat{i} + ||\vec{v}||\sin\theta \hat{j}
$$

Of course, this is only true for 2 dimensional vectors. The procedure is a bit different in higher dimensions.

### **12.2.3 An Application**

Ex: Suppose we have a 100kg suspended from the ceiling as depicted:

Using  $g = 9.8 \frac{m}{s^2}$  for acceleration due to gravity, find the tension in each cable.

Let  $\vec{T}_1$  and  $\vec{T}_2$  denote the tensions in the left and right cables, resp. Let  $\vec{w}$  denote the weight vector. Then  $\vec{w} = \langle 0, -980 \rangle$ . By Newton's 3rd law the sum of  $\vec{T}_1$ ,  $\vec{T}_2$ , and  $\vec{w}$  must be  $\vec{0}$  since the weight is not in motion, i.e.,  $\vec{T}_1 + \vec{T}_2 + \vec{w} = \vec{0}$ . In components we have 2 equations:

$$
\begin{cases} ||\vec{T_1}||\cos 60^\circ + ||\vec{T_2}||\cos 30^\circ + 0 = 0 \\ ||\vec{T_1}||\sin 60^\circ + ||\vec{T_2}||\sin 30^\circ - 980 = 0 \end{cases}
$$

then

$$
\left\{\begin{array}{c} -\frac{1}{2}||\vec{T}_1|| + \frac{\sqrt{3}}{2}||\vec{T}_2|| = 0 \\ \frac{\sqrt{3}}{2}||\vec{T}_1|| + \frac{1}{2}||\vec{T}_2|| - 980 = 0 \end{array}\right.
$$
\n
$$
\left\{\begin{array}{c} ||\vec{T}_1|| = \sqrt{3}||\vec{T}_2|| \\ \sqrt{3}||\vec{T}_1|| + ||\vec{T}_2|| = 1960 \end{array}\right.
$$

so

Plugging the first into the second we have

 $3||\vec{T}_2|| + ||\vec{T}_2|| = 4||\vec{T}_2|| = 1960$ 

 $\frac{S_0}{|\vec{T_2}||} = 490$  then  $||\vec{T_1}|| = 490\sqrt{3}$ 

# **12.3 Dot Product**

We've discussed how to add, subtract, and multiply vectors by a scalar, but what about multiplying vectors? Should it produce a number, or a vector? This first product will produce a scalar:

**Definition 4.** For  $\vec{u} = \langle u_1, u_2, u_3 \rangle$  and  $\vec{v} = \langle v_1, v_2, v_3 \rangle$ , the dot product of  $\vec{u}$  and  $\vec{v}$  is

$$
\vec{u} \cdot \vec{v} = u_1 v_1 + u_2 v_2 + u_3 v_3
$$

The dot product is sometimes called a scalar or inner product. (The dot product for 2D vectors is defined similarly.)

#### **12.3.1 Properties of the Dot Product**

Let  $\vec{a}$ ,  $\vec{b}$ ,  $\vec{c}$  be vectors and *c* a scalar.

- 1.  $\vec{a} \cdot \vec{a} = ||\vec{a}||^2$
- 2.  $\vec{a} \cdot \vec{b} = \vec{b} \cdot \vec{a}$
- 3.  $\vec{a} \cdot (\vec{b} + \vec{c}) = \vec{a} \cdot \vec{b} + \vec{a} \cdot \vec{c}$

4. 
$$
(c\vec{a}) \cdot \vec{b} = c(\vec{a} \cdot \vec{b}) = \vec{a} \cdot (c\vec{b})
$$

$$
5. \ \vec{0} \cdot \vec{a} = 0
$$

Suppose the angle between two vectors  $\vec{u}$  and  $\vec{v}$  is  $\theta$ , then another interpretation of the dot product is:

$$
\vec{u} \cdot \vec{v} = ||\vec{u}|| ||\vec{v}|| \cos \theta
$$

This can be reversed to find the angle between two vectors  $\vec{u}$  and  $\vec{v}$ 

$$
\theta = \arccos\left(\frac{\vec{u} \cdot \vec{v}}{||\vec{u}|| ||\vec{v}||}\right)
$$

Two vectors are called perpendicular or orthogonal if their dot product is 0 (i.e. *θ =* 90*◦* )

$$
\vec{u}\bot \vec{v} \Longleftrightarrow \vec{u}\cdot \vec{v} = 0
$$

#### **12.3.2 Projections**

Let's say we have two vectors  $\vec{u}$  and  $\vec{v}$  as such

A question we could ask is "how much does  $\vec{v}$  point in the direction of  $\vec{u}$ ?" or "what is the piece of  $\vec{v}$ in the  $\vec{u}$ -direction?"

The answer to the first question is called the scalar projection of  $\vec{v}$  onto  $\vec{u}$ : comp<sub> $\vec{u}$ </sub> $\vec{v}$ 

Trigonometry tells us  $comp_{\vec{u}} \vec{v} = ||\vec{v}|| cos \theta$ . Recall that  $\vec{u} \cdot \vec{v} = ||\vec{u}|| ||\vec{v}|| cos \theta$ , so

$$
\text{comp}_{\vec{u}}\vec{v} = \frac{\vec{u} \cdot \vec{v}}{||\vec{u}||}
$$

(Notice that this number is negative if  $\theta$  > 90<sup>°</sup>)

The answer to the second question is the vector which is the "shadow" of  $\vec{v}$  on  $\vec{u}$ :

It is called the vector projection of  $\vec{v}$  onto  $\vec{u}$ . This vector is parallel to  $\vec{u}$  and its length is comp<sub> $\vec{u}$ </sub>  $\vec{v}$  so a formula for it is

$$
\operatorname{proj}_{\vec{u}} \vec{u} = (\operatorname{comp}_{\vec{u}} \vec{v}) \frac{\vec{u}}{||\vec{u}||} = \left(\frac{\vec{u} \cdot \vec{v}}{||\vec{u}||}\right) \frac{\vec{u}}{||\vec{u}||}
$$

so

$$
\operatorname{proj}_{\vec{u}} \vec{v} = \left(\frac{\vec{u} \cdot \vec{v}}{||\vec{u}||^2}\right) \vec{u}
$$

Ex: Find the vector projection of  $\vec{v} = \langle 0, 1, \frac{1}{2} \rangle$  onto  $\langle 2, -1, 4 \rangle$ .

$$
\text{proj}_{\vec{u}} \vec{v} = \left(\frac{\vec{u} \cdot \vec{v}}{||\vec{u}||^2}\right) \vec{u} = \left(\frac{(2)(0) + (-1)(1) + (4)(1/2)}{(\sqrt{(2)^2 + (-1)^2 + (4)^2})^2}\right) \langle 2, -1, 4 \rangle
$$

$$
= \left(\frac{0 - 1 + 2}{4 + 1 + 16}\right) \langle 2, -1, 4 \rangle
$$

$$
= \frac{1}{21} \langle 2, -1, 4 \rangle
$$

### **12.3.3 An Application: Work**

Let's say a constant force  $\vec{F}$  moves an object from the point *P* to the point *Q*. The displacement vector of the object is  $\vec{d} = \vec{PQ}$ . The amount of work  $\vec{F}$  does in moving the object is the product of the component

of  $\vec{F}$  in the direction of  $\vec{d}$  (i.e. comp<sub> $\vec{d}$ </sub> $\vec{F}$ ) and the displacement distance (i.e.  $||\vec{d}||$ ). So, if  $\theta$  is the angle between  $\vec{F}$  and  $\vec{d}$ , we have

$$
\text{Work} = \text{comp}_{\vec{d}} \vec{F} ||\vec{d}|| = (||\vec{F}|| \cos \theta) ||\vec{d}|| = \vec{F} \cdot \vec{d}
$$

Example A child pulls a red wagon a distance of 200*m* by exerting a force of 100*N* at 20*◦* above the horizontal. How much work has the child done in moving the wagon?

$$
W = (||\vec{F}||\cos\theta)||\vec{d}|| = ((100\cos 20^\circ)N)(200m)
$$
  
= 20000 \cos 20^\circ J  
 $\approx 18.794kJ$ 

# **12.4 Cross Product**

Suppose we are given two vectors  $\vec{u} = \langle u_1, u_2, u_3 \rangle$  and  $\vec{v} = v_1, \vec{v}_2, v_3$ . We would like to create a new vector  $\vec{w} = \langle w_1, w_2, w_3 \rangle$  out of them so that  $\vec{u}, \vec{v} \perp \vec{w}$ . The desired conditions give us two equations:

$$
\left\{\begin{array}{c}\vec{u}\cdot\vec{w}=0\\ \vec{v}\cdot\vec{w}=0\end{array}\right.
$$

This actually has a whole family of solutions, one of which is

$$
\vec{w} = \langle u_2 v_3 - v_3 u_2, u_3 v_1 - u_1 v_3, u_1 v_2 - u_2 v_1 \rangle
$$

 $\vec{w}$  is called the cross product of  $\vec{u}$  and  $\vec{v}$  and is written  $\vec{u} \times \vec{v}$ . We have a simpler way of computing the cross products than solving the above system or memorizing the above formula. It uses determinants. The cross product is also called the vector product.

#### **12.4.1 Determinants**

For a 2*×*2 matrix

$$
\left|\begin{array}{cc}a&b\\c&d\end{array}\right|=ad-bc
$$

For a 3*×*3 matrix

$$
\begin{vmatrix} a_1 & a_2 & a_3 \ b_1 & b_2 & b_3 \ c_1 & c_2 & c_3 \end{vmatrix} = a_1 \begin{vmatrix} b_2 & b_3 \ c_2 & c_3 \end{vmatrix} - a_2 \begin{vmatrix} b_1 & b_3 \ c_1 & c_3 \end{vmatrix} + a_3 \begin{vmatrix} b_1 & b_2 \ c_1 & c_2 \end{vmatrix}
$$
  
= a<sub>1</sub>(b<sub>2</sub>c<sub>3</sub> - b<sub>3</sub>c<sub>2</sub>) - a<sub>2</sub>(b<sub>1</sub>c<sub>3</sub> - b<sub>3</sub>c<sub>1</sub>) + a<sub>3</sub>(b<sub>1</sub>c<sub>2</sub> - b<sub>2</sub>c<sub>1</sub>)

Using the unit vector notation we can write the cross product as

 $\vec{u} \times \vec{v} =$ ¯ ¯ ¯ ¯ ¯ ¯  $\hat{i}$   $\hat{j}$   $\hat{k}$ *u*<sup>1</sup> *u*<sup>2</sup> *u*<sup>3</sup> *v*<sup>1</sup> *v*<sup>2</sup> *v*<sup>3</sup> ¯ ¯ ¯ ¯ ¯ ¯  $= \hat{i}$ *u*<sup>2</sup> *u*<sup>3</sup> *v*<sup>2</sup> *v*<sup>3</sup>  $\left| -\hat{j} \right|$ *u*<sup>1</sup> *u*<sup>3</sup> *v*<sup>1</sup> *v*<sup>3</sup>  $\left| + \hat{k} \right|$ *u*<sup>1</sup> *u*<sup>2</sup> *v*<sup>1</sup> *v*<sup>2</sup>  $\begin{array}{|c|c|} \hline \textbf{1} & \textbf{1} & \textbf$ 

A Whereas the dot product can be taken any two vectors of the same dimension, the cross product only makes sense in dimension 3.

Ex: Find the cross product of  $\vec{u} = \langle 1, 3, -2 \rangle$  and 2, 4,6

$$
\vec{u} \times \vec{v} = \begin{vmatrix} \hat{i} & \hat{j} & \hat{k} \\ 1 & 3 & -2 \\ 2 & 4 & 6 \end{vmatrix} = \hat{i}(18 - (-8)) - \hat{j}(6 - (-4)) + \hat{k}(4 - 6)
$$

$$
= \langle 26, -10, -2 \rangle
$$

Before, to check whether two nonzero vectors are parallel we need to find a constant *c* such that  $\vec{u} = c\vec{v}$ .

The cross product gives us an easier way.

**Theorem 5.** *Two nonzero vectors*  $\vec{u}$  *and*  $\vec{v}$  *are parallel if and only if*  $\vec{u} \times \vec{v} = \vec{0}$ 

*Proof.* If  $\vec{u}$  is parallel to  $\vec{v}$ , then  $\vec{u} = c\vec{v}$  for some  $c \in \mathbb{R}$ . So  $\vec{u} = c\vec{v} = \langle cv_1, cv_2, cv_3 \rangle$ , thus

$$
\vec{u} \times \vec{v} = \begin{vmatrix} \hat{i} & \hat{j} & \hat{k} \\ cv_1 & cv_2 & cv_3 \\ v_1 & v_2 & v_3 \end{vmatrix}
$$
  
=  $\hat{i}(cv_2v_3 - cv_3v_2) - \hat{j}(cv_1v_3 - cv_3v_1) + \hat{k}(cv_1v_2 - cv_2v_2)$   
=  $\vec{0}$ 

**Theorem 6.** *If*  $\theta$  *is the angle between*  $\vec{u}$  *and*  $\vec{v}$  (so  $0 \le \theta \le \pi$ ), then

$$
||\vec{u} \times \vec{v}|| = ||\vec{u}|| ||\vec{v}|| \sin \theta
$$

This theorem actually also has a nice geometrical application: Given two vectors  $\vec{u}$  and  $\vec{v}$ , we get the parallelogram that they span

the area of which is  $A = ||\vec{u}|| \, ||\vec{v}|| \sin \theta = ||\vec{u} \times \vec{v}||$ . Ex. Find the area of the triangle with vertices  $P = (0, 0, -3)$ ,  $Q = (4, 2, 0)$ , and  $R = (3, 3, 1)$   $\Box$ 

Say the points are arranged as

Notice that the triangle  $\triangle PQR$  has half the area of the parallelogram spanned by  $\vec{PQ}$  and  $\vec{PR}$ . So,

Area of 
$$
\triangle PQR = \frac{1}{2} || \vec{PQ} \times \vec{PR} ||
$$

 $\vec{PQ} = Q - P = \langle 4, 2, 3 \rangle$  and  $\vec{PR} = \langle 3, 3, 4 \rangle$  so

Area 
$$
=\frac{1}{2} \left| \left| \begin{array}{ccc} \hat{i} & \hat{j} & \hat{k} \\ 4 & 2 & 3 \\ 3 & 3 & 4 \end{array} \right| \right|
$$
  
 $=\frac{1}{2} ||(8-9)\hat{i} - (16-9)\hat{j} + (12-6)\hat{k}||$   
 $=\frac{1}{2} ||(-1, -7, 6)||$   
 $=\frac{1}{2} \sqrt{1 + 49 + 36} = \frac{1}{2} \sqrt{86}$ 

Using the properties of the cross product we have so far, we have the following

$$
\hat{i} \times \hat{j} = \hat{k} \qquad \qquad \hat{j} \times \hat{k} = \hat{i} \qquad \qquad \hat{k} \times \hat{i} = \hat{j}
$$
  

$$
\hat{j} \times \hat{i} = -\hat{k} \qquad \qquad \hat{k} \times \hat{j} = -\hat{i} \qquad \qquad \hat{i} \times \hat{k} = -\hat{j}
$$

This can be remembered as a cyclic property

Moving in the direction of the arrows, no problem, moving against the arrows creates a minus sign in the answer.

Notice that this establishes that *×* is not commutative. Furthermore

$$
(\hat{i} \times \hat{i}) \times \hat{j} = \vec{0} \times \hat{j} = \vec{0} \quad \hat{i} \times (\hat{i} \times \hat{j}) = \hat{i} \times \hat{k} = -\hat{j}
$$

meaning *×* is not even associative!

So, what properties are true?

#### **12.4.2 Properties of the Cross Product**

Let  $\vec{a}$ ,  $\vec{b}$ ,  $\vec{c}$  be vectors and  $c$  a scalar. Then

1.  $\vec{a} \times \vec{b} = -\vec{b} \times \vec{a}$ 2.  $(c\vec{a}) \times \vec{b} = \vec{a} \times (c\vec{b})$ 3.  $\vec{a} \times (\vec{b} + \vec{c}) = \vec{a} \times \vec{b} + \vec{a} \times \vec{c}$ 4.  $(\vec{a} + \vec{b}) \times \vec{c} = \vec{a} \times \vec{c} + \vec{b} \times \vec{c}$  $5. \vec{a} \cdot (\vec{b} \times \vec{c}) = (\vec{a} \times \vec{b}) \cdot \vec{c}$ 6.  $\vec{a} \times (\vec{b} \times \vec{c}) = (\vec{a} \cdot \vec{c})\vec{b} - (\vec{a} \cdot \vec{b})\vec{c}$ 

### **12.4.3 Triple Product**

Given 3 vectors  $\vec{u}$ ,  $\vec{v}$ ,  $\vec{w}$  the triple scalar product, is the product  $\vec{u} \cdot (\vec{v} \times \vec{w})$ , a scalar, and can be computed as a determinant with the 3 vectors as rows:

$$
\vec{u}\cdot(\vec{v}\times\vec{w}) = \left|\begin{array}{ccc} u_1 & u_2 & u_3 \\ v_1 & v_2 & v_3 \\ w_1 & w_2 & w_3 \end{array}\right|
$$

A valid question to ask is "what is the purpose of this product?" The point is the following: Just as 2 non-parallel, non-zero vectors span a parallelogram, 3 such vectors (in this they need to be pairwise non-parallel, which means non-coplaner) will span a parallelepiped:

The volume of a parallelepiped is  $Vol = A \cdot h$  where *A* is the area of the base and *h* is the height. We already know  $A = ||\vec{b} \times \vec{c}||$ . We can find *h* with a little geometry:

so  $h = ||\vec{a}|| |\cos \theta|$  (we need to use  $|\cos \theta|$  in  $\csc \theta > \frac{\pi}{2}$  $\frac{\pi}{2}$ ). This means that Vol =  $A \cdot h = ||\vec{b} \times \vec{c}||(||\vec{a}|| \cos \theta|)$ . This is equivalent to

$$
Vol = |\vec{a} \cdot (\vec{b} \times \vec{c})|
$$

The triple product has another use: checking whether 3 vectors are coplaner. Think about it geometrically. If the 3 vectors are coplanar, then the volume of the parallelepiped should be 0 since there is no "thrid direction". This gives us:

Three nonzero vectors  $\vec{u}$ ,  $\vec{v}$ , and  $\vec{w}$  are coplanar if and only if  $\vec{u}(\vec{v} \times \vec{w}) = 0$ .

Ex: Determine whether  $\vec{u} = \langle 1, 5, -2 \rangle$ ,  $\vec{v} = \langle 3, -1, 0 \rangle$ , and  $\vec{w} = \langle 5, 9, -4 \rangle$  are coplanar.

$$
\vec{u} \cdot (\vec{v} \times \vec{w}) = \begin{vmatrix} 1 & 5 & -2 \\ 3 & -1 & 0 \\ 5 & 9 & -4 \end{vmatrix}
$$
  
= 1(4-0) - 5(-12-0) - 2(27 + 5)  
= 4 + 60 - 64  
= 0

So these vectors are coplanar.

#### **12.4.4 An Application**

Torque is created by applying a force to an object at a point given by a position vector, for example using a wrench to tighten a bolt. Torque is a measure of the tendency of the object to rotate about a pivot point (from which the position vector radiates). If the position vector is  $\vec{r}$  and the force is  $\vec{F}$ , the torque vector is

$$
\vec{\tau} = \vec{r} \times \vec{F}
$$

 $||\vec{\tau}|| = ||\vec{r}|| ||\vec{F}|| \sin \theta$ 

# **12.5 Lines and Planes**

Let's look back at how we describe a line in the plane: we use the slope (read: direction) of the line and a point on the line:

$$
y - y_0 = m(x - x_0)
$$

The slope,  $m = \frac{rise}{run}$ , and notice we can encode that as a vector:  $\vec{v} = \langle run, rise \rangle$  as follows:

We can see then that any multiple of  $\vec{v}$  starting at  $(x_0, y_0)$  points to a point on *l*. This gives us the vector equation for the line:

$$
\vec{l} = \vec{P}_0 + t \vec{v}, \quad \vec{P}_0 = \langle x_0, y_0 \rangle, \quad \vec{l} = \langle x, y \rangle
$$

If we use  $\vec{v} = \langle l, m \rangle$ , then

$$
\langle x, y \rangle = \vec{l} + \vec{P}_0 + t \vec{v} = \langle x_0, y_0 \rangle + \langle t, mt \rangle
$$

so

$$
\begin{cases}\nx = x_0 + t & \text{if } t = x - x_0 \\
y = y_0 + mt & \text{if } t = \frac{1}{m}(y - y_0) \text{ is } m\left(y - y_0\right) = x - x_0 \\
\implies y - y_0 = m(x - x_0)\n\end{cases}
$$

which should look familiar.

In 3 dimensions, the equation for a line looks exactly the same:

$$
\begin{array}{ll}\n\text{direction vector:} & \vec{v} = \langle a, b, c \rangle \\
\text{position vector of point on line:} & \vec{P}_0 = \langle x_0, y_0, z_0 \rangle\n\end{array}
$$

The vector equation of a line is then

$$
\vec{l} = \vec{P}_0 + t\,\vec{v}
$$

If we write this out:

$$
\langle x, y, z \rangle = \vec{l} = \vec{P}_0 + t \vec{v} = \langle x_0, y_0, z_0 \rangle + t \langle a, b, c \rangle
$$

We can then separate this into 3 equations

$$
\begin{cases}\nx = x_0 + at \\
y = y_0 + bt \\
z = z_0 + ct\n\end{cases}
$$

called the parametric equations of the line.

Ex: Find the vector and parametric equations for the line passing through (*−*2, 4, 0) and (1, 1, 1)

First, we need a direction vector for the line. If  $P = (-2, 4, 0)$  and  $Q = (1, 1, 1)$ , a direction vector is  $\vec{v} = \vec{PQ} = \langle 3, -3, 1 \rangle$ . So a vector equation for the line is

$$
\vec{l} = 0\vec{P} + t\vec{v} = \langle -2, 4, 0 \rangle + t\langle 3, -3, 1 \rangle
$$

From this we can read off the parametric equations

$$
\begin{cases}\nx = -2 + 3t \\
y = 4 - 3t \\
z = 0 + t\n\end{cases}
$$

Just as above, we can combine the parametric equations

$$
x = x_0 + at
$$
  
\n
$$
\downarrow a \neq 0
$$
  
\n
$$
t = \frac{x - x_0}{a}
$$
  
\n
$$
y = y_0 + bt
$$
  
\n
$$
\downarrow b \neq 0
$$
  
\n
$$
t = \frac{y - y_0}{b}
$$
  
\n
$$
z = z_0 + ct
$$
  
\n
$$
\downarrow c \neq 0
$$
  
\n
$$
t = \frac{z - z_0}{c}
$$

Combining these together we get the Symmetric Equations of a line:

$$
\frac{x - x_0}{a} = \frac{y - y_0}{b} = \frac{z - z_0}{c} \ .
$$

It could happen that one (or even 2) of the components of  $\vec{v}$  are zero. An example is if  $a = 0$ , then the symmetric equations would take the form

$$
x = x_0, \ \frac{y - y_0}{b} = \frac{z - z_0}{c}
$$

Ex. Find the symmetric equations of the line in the previous example.

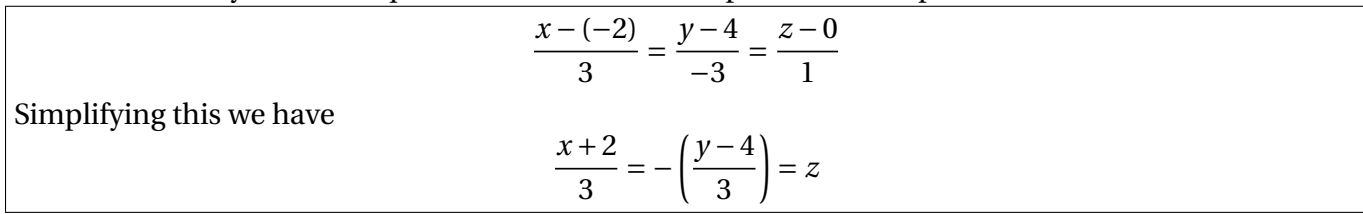

Sometimes we don't want a whole line, but just a line segment. If we already have an equation for the whole line, we can just restrict the parameter *t* to start at the first point and end at the second. So you end up with something like this:

$$
\vec{l}(t) = \vec{P}_0 + t\vec{v}, \quad a \le t \le b.
$$

The quickest way to parametrize a line segment, however, is as follows:

If we want the line segment from *P* to *Q* it's parametrized by:

$$
\vec{l}(t) = (1-t)\vec{0P} + t\vec{0Q}, \quad 0 \le t \le 1
$$

In the plane, we know two lines are either parallel or they intersect. Lines in space, however, can be both non-parallel and non-intersecting. These are called skew lines. Ex: Show that the lines:

> $L_1$ :  $x = 3 + 2t$ ,  $y = 4 - t$ ,  $z = 1 + 3t$  $L_2$ :  $x = 1 + 4s$ ,  $y = 3 - 2s$ ,  $z = 4 + 5s$

are skew.

This is done in two steps. First, we show they're not parallel. This is as easy as checking if their direction vectors are parallel. The direction vectors are:  $\vec{v}_1 = \langle 2, -1, 3 \rangle$  for  $L_1$  and  $\vec{v}_2 = \langle 4, -2, 5 \rangle$  for  $L_2$ . It's easy to see that one is not a multiple of the other, so the lines are not parallel. To see if the lines intersect, we set them equal to each other and try to solve the system:

$$
\begin{cases}\nx = 3 + 2t = 1 + 4s \\
y = 4 - t = 3 - 2s \\
z = 1 + 3t = 4 + 5s\n\end{cases}
$$

implies

$$
\begin{cases}\n2t - 4s = -2 \\
-t + 2s = -1 \\
3t - 5s = 4\n\end{cases}
$$

Now the first equation is equivalent to  $t - 2s = -1$  and the second is equivalent to  $t - 2s = 1$  which contradict each other. Thus the system has no solution, so the lines do not intersect. Meaning, the lines are skew.

The natural generaization of a line is a plane. We again need two pieces of information to get the equa-

tion of a plane:

- 1. A point  $P_0 = (x_0, y_0, z_0)$  in the plane
- 2. A vector normal (perpendicular) to the plane  $\vec{n} = \langle a, b, c \rangle$

 $P = (x, y, z)$  is any point in the plane

How does this give us a plane?

Notice how  $\vec{n} \perp \vec{P_0}$ *P* for any point *P* in the plane. So, an equation for the plane is

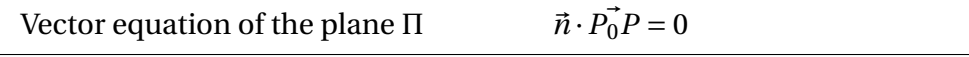

Filling in  $\vec{n} = \langle a, b, c \rangle$  and  $\vec{P_0 P} = x - x_0, y - y_0, z - z_0$  gives the scalar equation of the plane:

$$
\vec{n} \cdot \vec{P_0 P} = \langle a, b, c \rangle \cdot \langle x - x_0, y - y_0, z - z_0 \rangle
$$
  
=  $a(x - x_0) + b(y - y_0) + c(z - z_0) = 0$ 

Sometimes this is written as

$$
ax + by + cz + d = 0
$$

where  $d = -(ax_0 + by_0 + cz_0)$ .

Ex: Find an equation for the plane passing through  $P = (0, 1, 1)$ ,  $Q = (1, 0, 1)$ , and  $R = (1, 1, 0)$ .

We already have a point in the plane (3 even!), so we just need the normal vector notice we can make two vectors in the plane starting from *P*:  $\vec{PQ}$  and  $\vec{PR}$ 

$$
\vec{PQ} = \langle 1 - 0, 0 - 1, 1 - 1 \rangle = \langle 1, -1, 0 \rangle
$$
\n
$$
\vec{PR} = \langle 1 - 0, 1 - 1, 0 - 1 \rangle = \langle 1, 0, -1 \rangle
$$

Now we can use these two vectors in the plane (which are not parallel!) to make a normal vector by taking their corss product:

$$
\vec{n} = \vec{PQ} \times \vec{PR} = \begin{vmatrix} \hat{i} & \hat{j} & \hat{k} \\ 1 & -1 & 0 \\ 1 & 0 & -1 \end{vmatrix} = \langle 1, 1, 1 \rangle
$$

So, an equation is:

$$
\begin{aligned} \vec{n} \cdot \langle x - 0, y - 1, z - 1 \rangle &= \langle 1, 1, 1 \rangle \cdot \langle x, y - 1, z - 1 \rangle \\ &= x + (y - 1) + (z - 1) = 0 \end{aligned}
$$

or equivalently

 $x + y + z = 2$ 

Now, we have two kinds of objects in space: lines and planes. We already know the situation for two lines (intersecting, parallel, or skew), so how about the other pairs? Let's start wit ha line and a plane. Two things can happen: they're parallel or they intersect.

Ex: Does the line

*L*:  $x = 3 + 3t$ ,  $y = t$ ,  $z = -2 + 4t$ 

intersect the plane  $x + y + z = 2$ ? If so, where?

If the line intersects the plane, we can plug the line into the equation for the plane and solve for a *t* value.

$$
x + y + z = (3 + 3t) + (t) + (-2 + 4t) = 1 + 8t = 2
$$

Solving this gives  $t = \frac{1}{8}$  $\frac{1}{8}$ . So, they do intersect and the point of intersection is

$$
(x, y, z) = (3 + 3\left(\frac{1}{8}\right), \frac{1}{8}, -2 + 4\left(\frac{1}{8}\right)) = \left(\frac{27}{8}, \frac{1}{8}, \frac{-3}{2}\right)
$$

How, now, about 2 planes? It's possible they're parallel (to check this, check if their normal vectors are parallel). More likely, though, they'll intersect. As you can probably see, they don't intersect in a point, but a line!

Ex: Do the planes  $2x - 3y + 4z = 5$  and  $x + 6y + 4z = 3$  intersect? If so, what is the angle of their intersection? Also, give an equation for their line of intersection.

The normal vectors of the planes are

$$
\vec{n}_1 = \langle 2, -3, 4 \rangle \qquad \vec{n}_2 = \langle 1, 6, 4 \rangle
$$

which can easily be seen to not be parallel since one is not a multiple of the other. So the planes are not parallel, thus they intersect. The angle of intersection is the same as the angle between their normal vectors:

$$
\theta = \arccos\left(\frac{\vec{n}_1 \cdot \vec{n}_2}{||\vec{n}_1|| ||\vec{n}_1||}\right) = \arccos\left(\frac{(2)(1) + (-3)(6) + (4)(4)}{(\sqrt{4+9+16})(\sqrt{1+36+16})}\right) = \arccos(0) = \frac{\pi}{2}
$$

(This actually means the planes are perpendicular!)

Now, for the line of intersection, we need a point and a direction vector. Let's start with the direction. The line lies in both planes, so its direction vector  $\vec{v}$  must be perpendicular to both  $\vec{n}_1$  and  $\vec{n}_2$  since its parallel to both planes. We have a trick for creating a vector orthogonal to two given vectors: the cross product.

$$
\vec{v} = \vec{n_1} \times \vec{n_2} = \begin{vmatrix} \hat{i} & \hat{j} & \hat{k} \\ 2 & -3 & 4 \\ 1 & 6 & 4 \end{vmatrix}
$$
  
=  $\langle -12 - 24, -(8 - 4), 12 - (-3) \rangle$   
=  $\langle -36, -4, 15 \rangle$ 

We may as well choose  $\vec{v} = \vec{n_1} \times \vec{n_2}$ . Now, for a point on the line, we just need to find a point on both planes, that is, a solution to both  $2x - 3y + 4z = 5$  and  $x + 6y + 4z = 3$ . We have two equations and three variables, so we'll have to choose a avalue for one of them, say  $z = 0$ . Then, we need to solve the system:

$$
\begin{cases}\n2x - 3y = 5 \\
x + 6y = 3\n\end{cases}
$$

Two times the first plus the second yields:  $5x = 13$ , so  $x = \frac{13}{5}$  $\frac{13}{5}$ . So plugging this back into the second we have  $6y = 3 - \frac{13}{5}$  $\frac{13}{5} = \frac{2}{5}$  $\frac{2}{5}$ , so  $y = \frac{1}{15}$ . This means the point  $(\frac{13}{5}, \frac{1}{15}, 0)$  is on the line. The symmetric equations for this line then are

$$
\frac{x - \frac{13}{5}}{-36} = \frac{y - \frac{1}{15}}{-4} = \frac{z}{15}
$$

Consider the following situation:

We're given a plane Π and a point *P*. How can we find the distance, *D*, from the plane to the point?

First, we know that the shortest path from the plane to the point is a straight line perpendicular to the plane, that is a line in the direction of  $\vec{n}$ , the normal vector to Π. Notice that if we take some point  $P_0$ on Π and connect it to *P*, we get a vector connecting Π to *P*, and, moreover, if we project  $P_0$ <sup> $T$ </sup> $P_1$  onto  $\vec{n}$ , we get a vector perpendicular to Π which starts on Π and ends at *P*. The length of this vector, then, is precisely *D*, i.e.

$$
D = ||\text{proj}_{\vec{n}} \vec{P_0 P_1}|| = |\text{comp}_{\vec{n}} \vec{P_0 P_1}|
$$

If  $\vec{n} = \langle a, b, c \rangle$ ,  $P_0 = (x_0, y_0, z_0)$ , and  $P_1 = (x_1, y_1, z_1)$ , then

$$
D = |\text{comp}_{\vec{n}} P_0 \vec{P}_1| = \frac{|\vec{n} \cdot P_0 \vec{P}_1|}{||\vec{n}||} = \frac{|a(x_1 - x_0) + b(y_1 - y_0) + c(z_1 - z_0)|}{\sqrt{a^2 + b^2 + c^2}}
$$

.

If the plane is written as  $ax + by + cz + d = 0$  then

$$
D = \frac{|ax_1 + by_1 + cz_1 + d|}{\sqrt{a^2 + b^2 + c^2}}
$$

Let's see how this can be used to answer a related question.

Ex. Find the distance between the parallel planes  $x - 4y + 2z = 0$  and  $2x - 8y + 4z = -1$ 

Our situation looks as follows: If we forgot everything except  $P_1$  from the top plane, we've reduced the

problem to the distance between a point and a plane. First, we need to find a  $P_1$  (it doesn't matter which plane  $P_1$  is on, as long as  $P_0$  is on the other one). Let's take  $P_1$  on the second plane. Any point works, so the easiest way to get one is to make two components equal to zero, e.g., take  $P_1 = (-\frac{1}{2}$  $\frac{1}{2}$ , 0, 0). A point on the other plane is  $P_0 = (0, 0, 0)$ . A normal vector to the planes is  $\vec{n} = \langle 1, -4, 2 \rangle$ , so

$$
D = |\text{comp}_{\vec{n}} P_0 \vec{P}_1| = \frac{|\vec{n} \cdot P_0 \vec{P}_1|}{||\vec{n}||} = \frac{|(1)(-\frac{1}{2}) + (-4)(0) + (2)(0)|}{\sqrt{1 + 16 + 4}} = \frac{\frac{1}{2}}{\sqrt{21}} = \frac{1}{2\sqrt{21}}
$$